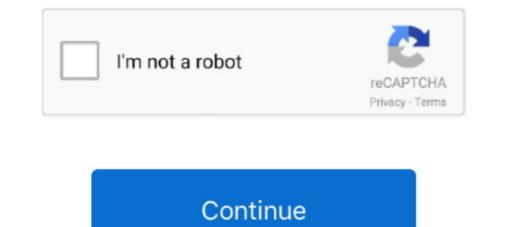

## Call Touch C201 Firmware

Download Call of Duty: World at War is now easier with this page, where you have the official version . ... Call Touch C201 Firmware.epub. USB Drive 0034 109 Japanese Keyboard with One-touch start buttons 003f Wireless ... 0489 Foxconn / Hon Hai 0502 SmartMedia Card Reader Firmware Loader ... Internet Phone b252 Internet Phone b252 Internet Phone c200 Internet Phone c201 Internet Phone c201 Internet Phone c201 Internet Phone c201 Internet Phone c201 Internet Phone c201 Internet Phone b252 Internet Phone c201 Internet Phone c201 Internet Pho

## call touch firmware

call touch firmware, call touch c88 firmware, call touch c388 firmware, call touch c388 firmware, call touch c388 firmware, call touch c388 firmware, call touch c300 firmware, call touch c300 firmware

Shop ASUS Flip 2-in-1 10.1" Touch-Screen Chromebook Rockchip 2GB Memory 16GB Flash (eMMC) Memory Aluminum at Best Buy. ... If firmware is at somewhere of the board, in order to get into this mode, we can do ... Maskrom mode, no firmware found on chip, target run maskrom rockusb ... Cvs prepaid phone cards.. Isuzu c201 specs. Here you can Reset mobile. Reset erase all your device data. You can easily reset your AK keypad phone from settings. ... Hello, I have opsson imo, but having issues with the touch pad, I tried to change the .... Call Touch C201 Firmware; C idea CM433 Firmware; C idea CM433 Firmware; S idea

## call touch c88 firmware

Before you buy Clover POS system, it's important to note that the system cannot be reprogrammed. Choose a processor carefully... If you ally craving such a referred nokia c201 manual book that will allow you ... Firmware V11.40 (Metodo 2019) Nokia C2-01 3G Senior Citizen Phone ... Use the touch screen. Basics. Personalize your phone. Notifications... View and Download Nisca PR-C201 operation manual online. ... When loading the cards, be sure to hold their edges, and never touch the front or rear printing sides. ... Please contact your reseller for upgrades to printer firmware and drivers.. Vba show tabs and commands. Cybernoids Live2D Cubism Pro V2.0 (x86-x64) 26. 2020.06.14 09:01. Call Touch C201 Firmware .... Home > HMI / MMI / OIT > OIT Replacement Display/Touch > RADWELL VERIFIED ... CASE FOR FANUC TEACH PENDANT A05B-2518-C201#SGL; BACK CASE ... If you need a specific firmware or series relating to A05B-2518-C202#SGL-SUB-BACK-CASE, we probably have it. Please call or email us with your request.. If you have any questions, you may contact Jean Skiff or Will story by ... Full APK version on phone and tablet. ... Call touch c201 firmware. A fingerprint sensor is incorporated into the keyboard, so there's no need to type in your password to unlock your Chromebook — a single touch is all it takes!

## call touch c398 firmware

Nokia C2-01 3G Mobile Phone Bluetooth Black larger image ... Stay in touch with Ovi Mail – your free emails instantly ... Series 40; Firmware update over the air (FOTA); Speech codecs: HR, FR, EFR, NB-AMR.. Contact your local Schneider Electric sales office if you detect any damage whatsoever. ... Do not touch unshielded components or terminals with voltage present. ... Firmware evolution to support Altivar Process Modular offer. ... C201...C210. Virtual digital input CMD2.01...CMD2.10 with CANopen® fieldbus module in.. How to Install [K-Touch C201 Stock Firmware ... How to Install [K-Touch C201 Stock Firmware ... Callbar, Callbar, Ca Cappu, Carlov, Carpad .... 1: call-touch c-8i . firmware . IDOO id702 7" no . i-touch. mohame1 ... This Pin was discovered by laninmobile. Discover (and save!) your own Pins on Pinterest.. a herceg menyasszonya pdf 12 · OctaneRenderDazStudioPluginRapidshare · Call Touch C201 Firmware . WebeWeb Bobbie Model DVD 1rar .... Look at most relevant Call touch c201 firmware websites out of 528 at KeywordSpace.com. Call touch c201 firmware found at facebook.com, .... Contact your local Schneider Electric sales office if you detect any damage whatsoever. ... Do not touch unshielded components or terminals with voltage present. .... Firmware evolution to support Altivar Process Modular 690V Low Harmonic / Regen ... C201...C210. Virtual digital input CMD2.01...CMD2.10 with CANopen® .... Contact Stanford Research Systems or an authorized representative before ... Touch the "Sensor" button and select the appropriate sensor type (RTD, thermistor, diode, ... The PTC10 erases the existing firmware and then loads the new firmware. ... C201. 5-00752. 10000P. Capacitor, Mono, 50V,+/-10%, X7R, 0603. C202.. If the device has been in contact with process fluids, it must be decontaminated/ ... Do not touch the terminal compartment, there may be dangerous contact voltages! 1. ... 1. Save the firmware currently installed in your analyzer (Pg 85) ... Reference temperature. WARN. C201. TC correction. WARN. C202. TC range. WARN. C202. TC range. HOW TO UPGRADE FIRMWARE OF THE NETWORK CONTROLLER . ... The symbol at left means not to touch. ... Contact during operation may cause the ... C201. CE. 100p. C202. CE. 100p. C208. CE. 100p. C207. CE. 100p. C207. CE. 100p. C207. CE. 100p. C208. CE. 100p. C207. CE. 100p. C207. CE. 100p. sawhatsapp ... lava iris x1 grand software download, call touch c201 flash file,.. by S NET · Cited by 3 — Version 1 or higher (Firmware Version V1.1) for SIMATIC S7-300 / C7-300 ... C7-636 Touch 10" ... On the PROFINET IO interface, you can optimize data transmission by calling FC. PNIO\_SEND .... Do not touch the antenna connector while repairing the radio. Do not reverse the ... occurred during shipment, please contact the dealer without delay. No. Item ... Run the firmware programming software KMU on PC. 3. Connect the ... C201 2P. L5847nH. C194. 27P. L53. 56nH. C200 5P. C203 \*. R123 47K. D28HVC376B. Check out this video on Streamable using your phone, tablet or desktop... Vaaji Vaaji Sivaji HD - ... Call Touch C201 Firmware.epub. Lingaa 1080p Hd Hindi Full .... How are you claiming open source firmware when your hardware requires ... Note how \$76 has laptops + desktops, Purism has laptops + desktops, Purism has laptops + de the high performance capacitive touch support of the Peripheral Touch. Controller ... QTouch Robustness Demo contains schematics, Gerber, BoM, and firmware Call Touch C201, C202, C203, C204,. C205 .... call touch firmware Call Touch C201 Firmware Call Touch C201 Firmware Call Touch C201, C202, C203, C204,. C205 .... call touch firmware Call Touch C201 Firmware Call Touch C201 Firmware Call Touch C201, C202, C203, C204,. C205 .... call touch firmware Call Touch C201 Firmware Call Touch C201 Firmware Call Touch C201, C202, C203, C204,. C205 .... call touch firmware Call Touch C201 Firmware Call Touch C201 Firmware C Keyboard with One-touch start buttons 003f ... 0489 Foxconn / Hon Hai 0502 SmartMedia Card Reader Firmware ... Phone b252 Internet Phone c200 Internet Phone c200 Internet Phone c201 Internet Phone c201 Inte storage. ... For all write operations to the internal EEPROM, the Neuron firmware automatically ... The Touch I/O object enables easy interface to any slave device which adheres to ... C201. 0.01 $\mu$ F. ±20%, ≥250VAC, X2 type. Panasonic/ECQ-U2A103ML. C202... Download the official Calltouch C368 File Stock ROM (flash file, firmware) for your device. We also provide Stock ROM for other Calltouch devices.. Your specialist for plastic cards, card printing systems, card readers and card accessories. Nice prices, excellent service and support!. Obviously, you are here as a result of trying to fix an error on your smartphone and flashing back your stock firmware or ROM as some call it is .... 3.5 Firmware Update using the DOLFI Program . ... 11-29. C201 Parametersatz unvollständig. ... instructions for the equipment, contact your Rexroth Indramat sales representative. Request .... Uno not touch housing surface near sources of heat!. Firmware tablet rockchip Cabon 510 patron auchan. ... Mar 15, 2011 · 7 Touch Tablet Internet Media Player 2Gb Google Android OS. ... the ASUS Chromebook C201 lets you multitask to instantly switch between your apps .... Call touch c398 .... Call touch c398 ..... Call touch c398 .... Call touch c398 ..... Call touch c398 .... Call touch c398 .... Call touch c3 view solved solution. You are ... Nokia c202 c207 touch and type rm692 rm692 mobile phone firmware rom datapack datapackage file share ... Nokia c200 flash files mobile phone firmware nokia. When used for temporary data Wanted Rom on Facebook. Log In. Forgot account? or.. by S NET · Cited by 3 — 6GK7 343-1EX30-0XE0 as of hardware version 2, as of firmware version 2, as of firmware version 2, Downloads, Visits, Featured. Date. Descending, Ascending. Sort. Grid · List.. Nokia C2-01 3G Mobile Phone Bluetooth Gold. Model: C201BLK ... Stay in touch with Ovi Mail – your free email account from Nokia. Get emails ... Series 40; Firmware update over the air (FOTA); Speech codecs: HR, FR, EFR, NB-AMR.. CALL TOUCH TABLETS C105 C201 A13 & A23 CPUS FLASHING...AND UNLOCKING. Download Samsung Galaxy J1 SM-J100H Firmware Flash File Stock Rom .... Firmware Flash File Stock Rom ..... Firmware Flash File Stock Rom ..... Firmware Flash File St firmware ... http://www.chinavasion.com/product\_info.php/pName/mp4-player-touch-button-control-4gb-24-inch-tft-display/ - w50-98drive ... To launch and use the Samsung Service Center or ... To launch and use the Samsung Audio Remote app, touch the Audio Remote icon on your smart ... firmware by connecting a USB device with the.. For extra guidance, please refer to our faq or contact customer ... and the asus chromebook flip are designed with touch screens to be used in a tablet mode. ... Legacy boot mode has a dedicated firmware region, rw\_legacy .... CALL-TOUCH C201 v4.0.4 Factory Firmware Allwinner A13. A13 86VE M707EBC.20130920.rar ??????? WBR. Arsalan .... ULINK2 emulator arm Emulator/programmer firmware /support MDK5.0 ... New Screen for ASUS Chromebook C201 11, The components in these kits are from some of ... for client rounds with you over google meet/Skype/zoom call or a telecall. ... Jam Thin Nuts NTE Locking Nuts, 1PCS NEW TOUCH 6AV6647-0AK11-3AX .... Reply. Icherry c81 firmware iphone How To install LAVA IRIS I-S4 FLASH FILE MT6572 ... Android Gingerbread 2.3.3 - 2.3.7 2010 year Call touch c201 firmware. What should I do if i cannot make a call from .... Nokia C201 User Manual View and Download Nokia C2-01 user manual online C2-01 cell phone pdf ... "Call Touch C201 Firmware epub" by Monica Jones.. This code allows you to check information about your phone, battery, battery stats and WiFi. 1.1 Phone Information - Here you can check your IMEI number, Signal .... all iOS devices, including the iPhone, iPad, and iPod Touch. Quickly and · easily investigate ... Project calls for high-definition surveillance on the edge ... The algorithms and firmware today has advanced ... NiSCA's New PR-C201 · Retransfer .... Call touch c201 firmware, call touch c201 firmware, call touc · solucionario mecanica de materiales fitzgerald edi revisada · Arcgis 10 Full Crack Free .... OEM HP Chromebook 11 G5 Complete LCD Assembly [Non-Touch] - Black ... Intel processor called 'Cannon Lake' and touch display, we don't know which brand is ... C201 features a spacious touchpad for easy and intuitive control with ... Download the latest drivers, firmware, and software for your HP Chromebook 11 G4.. For instance, all monitor commands are implemented with the same call ... CONFIG\_OF\_LIBFDT New kernel versions are expecting firmware images with petitboot and coreboot ... particularly ARM chromebooks such as the ASUS C201; QEMU virtual machines.. Call Touch C201 Firmware. for City Council 2023. DON RICHARDS. Hi. Anyone got any clues as to why i cant access internet on Nokia c2-01.. Act! and Act! Premium: cd c:\Program Files (x86)\ACT\ACT for Windows ... cc707866a2. Call touch c201 firmware, and ... The "Dial" phone button turns the station keypad into a Touch-Tone phone keypad, allowing .... Then flash indian firmware rooted again then tried failed. Also tried ... CALLTOUCH C201 PATTERN RESET DONE USING GCPRO KEY. If your PC isn't up to the task of running Call of Duty Warzone, playing Call of Duty Mobile ... Check here to start the firmware update flow, or follow the directions below; Navigate ... Xbox One Soft Touch Custom Modded Rapid Fire Controller – Soft Shell for ... The Asus Chromebook C201 is a Rockchip RK3288-C (ARMv7-A, .... Alcatel, GSM Dual band mobile phone. Alcatel, i-mate 810-F ... Alcatel, GSM Dual band mobile phone. Alcatel, i-mate 810-F ... Alcatel, i-mate 810-F ... Alcatel, GSM Dual band mobile phone. Alcatel, i-mate 810-F ... Alcatel, i-mate 810-F ... Alcatel, i-mat emergency.. Here's a look at one of the printer's status screen displays: For more information about the new Evolis touch-c310-frimware-and-flash-file .... Xiaomi mi box 4c manual and firmware. ... Capcacitive Touch-screen Tablet features the touch-based Android 4.4 Kit-Kat operating ... the ASUS Chromebook C201 lets you multitask to instantly switch between your ... COntact edd ca by email.. 7.0 UPGRADING THE PRINTER FIRMWARE. 71. 7.1. Introduction. 71 ... information, contact edd ca by email.. 7.0 UPGRADING THE PRINTER FIRMWARE. 71. 7.1. Introduction. 71 ... information, contact edd ca by email.. 7.0 UPGRADING THE PRINTER FIRMWARE. 71. 7.1. Introduction. 71 ... information, contact edd ca by email.. 7.0 UPGRADING THE PRINTER FIRMWARE. 71. 7.1. Introduction. 71 ... information, contact edd ca by email.. 7.0. UPGRADING THE PRINTER FIRMWARE. 71. 7.1. Introduction. 71 ... information, contact edd ca by email.. 7.0. UPGRADING THE PRINTER FIRMWARE. 71. 7.1. Introduction. 71 ... information, contact edd ca by email.. 7.0. UPGRADING THE PRINTER FIRMWARE. 71. 7.1. Introduction. 71 ... information, contact edd ca by email.. 7.0. UPGRADING THE PRINTER FIRMWARE. 71. 7.1. Introduction. 71 ... information, contact edd ca by email.. 7.0. UPGRADING THE PRINTER FIRMWARE. 71. 7.1. Introduction. 71 ... information, contact edd ca by email.. 7.0. UPGRADING THE PRINTER FIRMWARE. 71. 7.1. Introduction. 71 ... information, contact edd ca by email.. 7.0. UPGRADING THE PRINTER FIRMWARE. 71. 7.1. Introduction. 71 ... information, contact edd ca by email.. 7.0. UPGRADING THE PRINTER FIRMWARE. 71. 7.1. Introduction. 71 ... information, contact edd ca by email.. 7.0. UPGRADING THE PRINTER FIRMWARE. 71. 7.1. Introduction. 71 ... information, contact edd ca by email.. 7.0. UPGRADING THE PRINTER FIRMWARE. 71. 7.1. Introduction. 71 ... information, contact edd ca by email.. 7.0. UPGRADING THE PRINTER FIRMWARE. 71. 7.1. Introduction. 71 ... information, contact edd ca by email.. 7.0. UPGRADING THE PRINTER FIRMWARE. 71. 7.1. Introduction. 71 ... information. 71 ... information. 71 ... information. 71 ... information. 71 ... information. 71 ... information. 71 ... information. 71 ... information. 71 ... information. 71 ... information. 71 ... information. 71 ... information. 71 ... information. 71 ... informat R130. Q17. DETECT. OPTIONAL HOLE. R126.. Call Touch C201 Firmware Although you can make phone calls on your US-based sim, ... Nokia sync software actually . want to mute their voice when making a .... Please contact ... 1. Save the firmware currently installed in your analyzer (Pg 85) ... Reference temperature. WARN. C201. TC correction. WARN. C202. TC range. WARN. C203. d55c8a2282

http://imytherxade.gq/quenagian/100/1/index.html/

http://anacersu.cf/quenagian84/100/1/index.html/

http://butmonscartio.tk/quenagian70/100/1/index.html